BAE\_BRCA1\_TARGETS\_UP

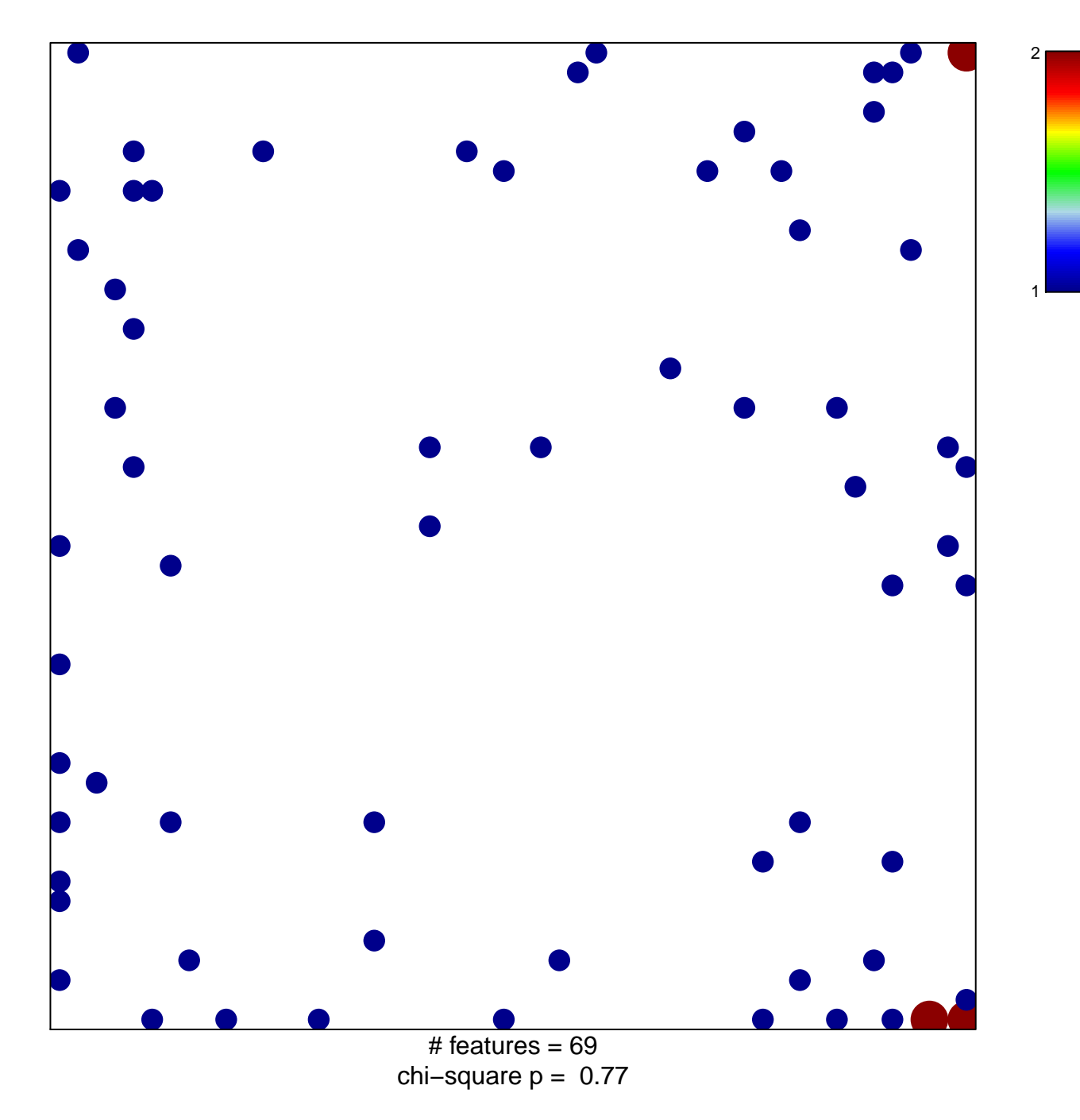

## **BAE\_BRCA1\_TARGETS\_UP**

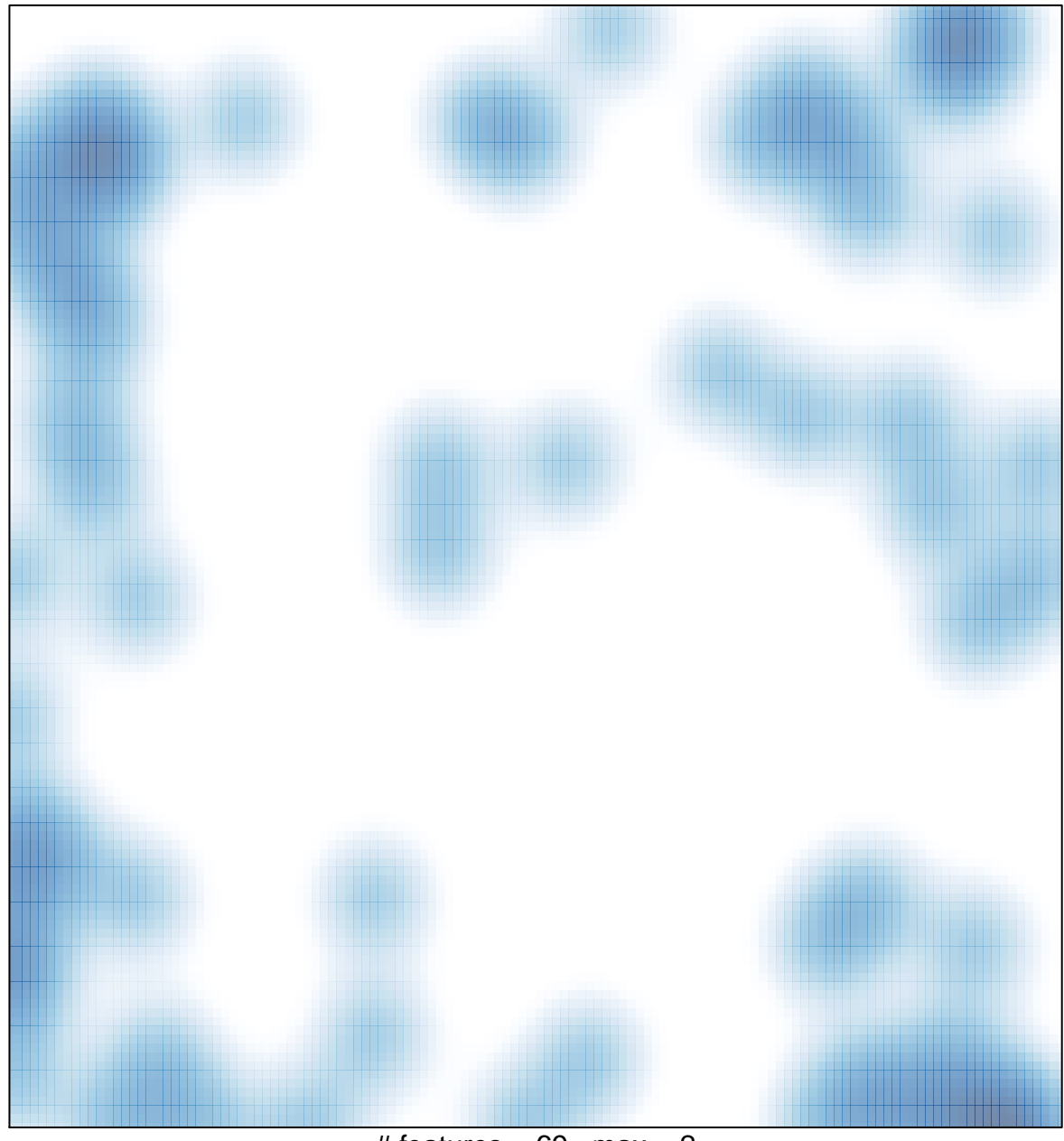

# features =  $69$ , max =  $2$